## **Read PDF**

## A TUTORIAL ON QUEUING AND TRUNKING WITH APPLICATIONS TO COMMUNICATIONS

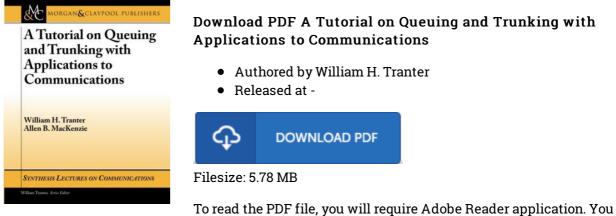

To read the PDF file, you will require Adobe Reader application. You can download the installer and instructions free from the Adobe Web site if you do not have Adobe Reader already installed on your computer. You might acquire and help save it for your computer for afterwards read through. You should click this hyperlink above to download the PDF document.

## Reviews

A must buy book if you need to adding benefit. It is really simplified but shocks in the 50 percent of the pdf. I found out this pdf from my i and dad recommended this publication to learn. -- Zetta Armstrong III

Thorough information for pdf fans. It really is rally interesting through looking at time. I am easily will get a satisfaction of studying a published pdf.

-- Autumn Bahringer

Most of these pdf is the ideal pdf available. It is definitely basic but shocks within the 50 percent of your book. I am just easily could get a delight of reading through a written book. -- Jany Crist